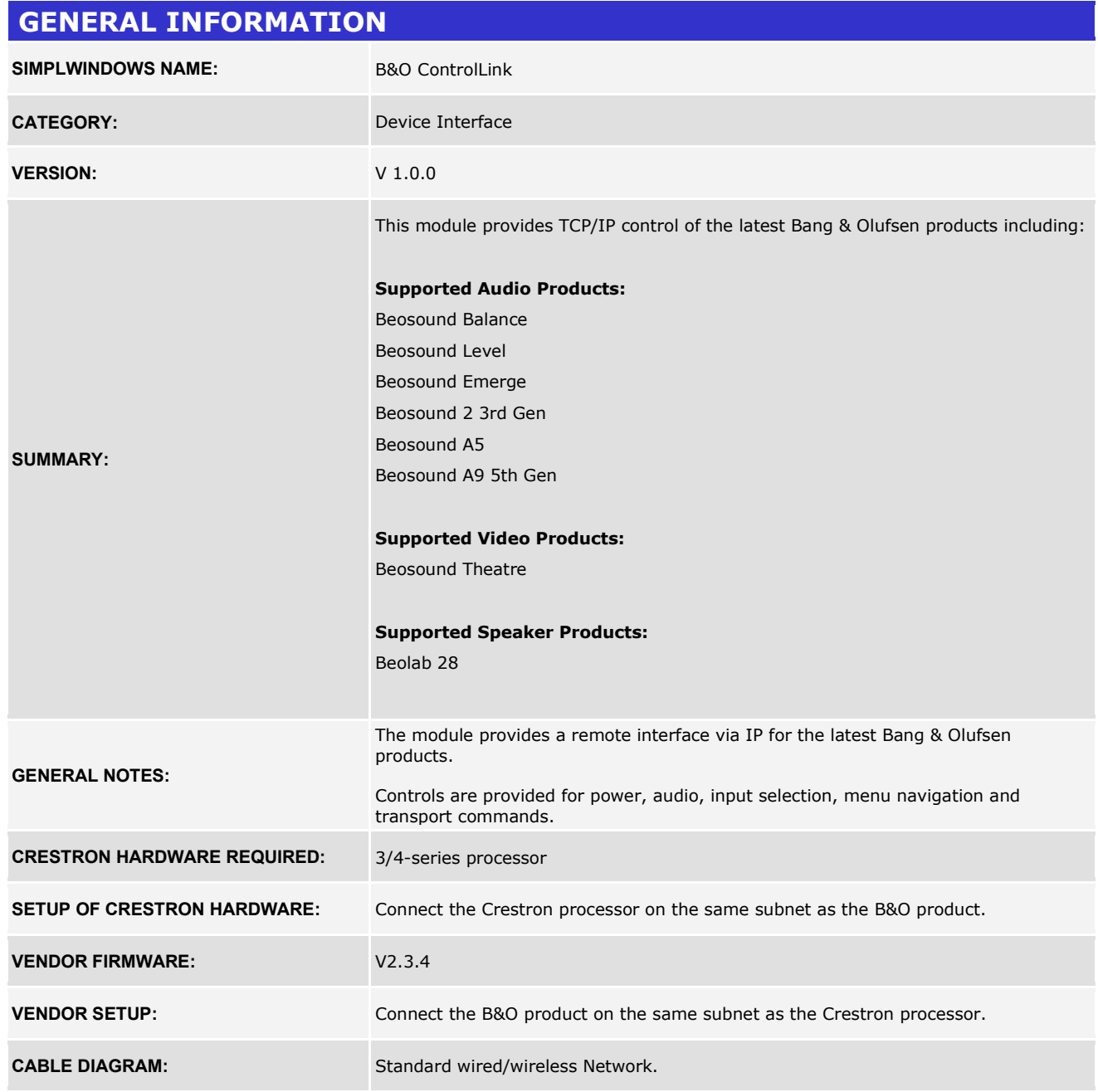

# **CONTROL: Enable** D When held high the module will attempt to connect to the products IP address. Enable can be held high all the time while the B&O product is reachable on the network. If enable is low then the module will not attempt to connect to the B&O product and therefore there will be no feedback or control. **Spotify Spotify D** Pulse to select Spotify Connect audio source on B&O product. **Deezer D** Pulse to select Deezer audio source on B&O product. **Net\_Radio D** Pulse to select B&O Radio source on B&O product. **Line\_In D** Pulse to select Line In audio source on B&O product. **Optical D** Pulse to select Optical audio source on B&O product. **Bluetooth D** Pulse to select Bluetooth audio source on B&O product. **DLNA** D Pulse to select DLNA audio source on B&O product. **Qplay D** Pulse to select Qplay audio source on B&O product. **BeoLink\_TouchToJoin D**Pule to Join & Play the audio from the last active B&O multiroom enabled product over the Network **eARC** D Pulse to select eARC source **Live\_TV D** Pulse to select Live\_TV source (Tuner on LG Display) **HDMI\_A D** Pulse to select HDMI A input on Sound Bar **HDMI\_B D** Pulse to select HDMI B input on Sound Bar

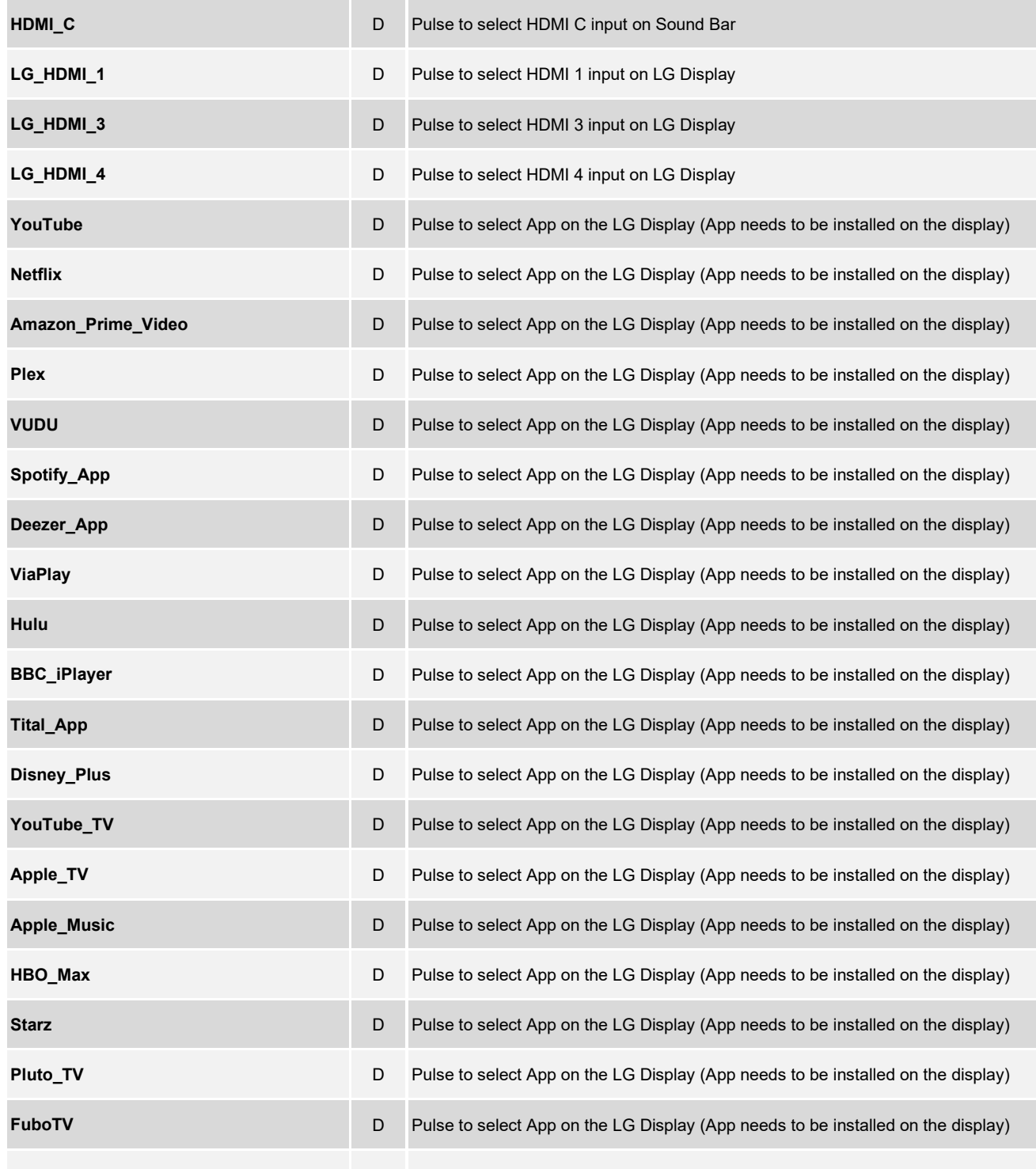

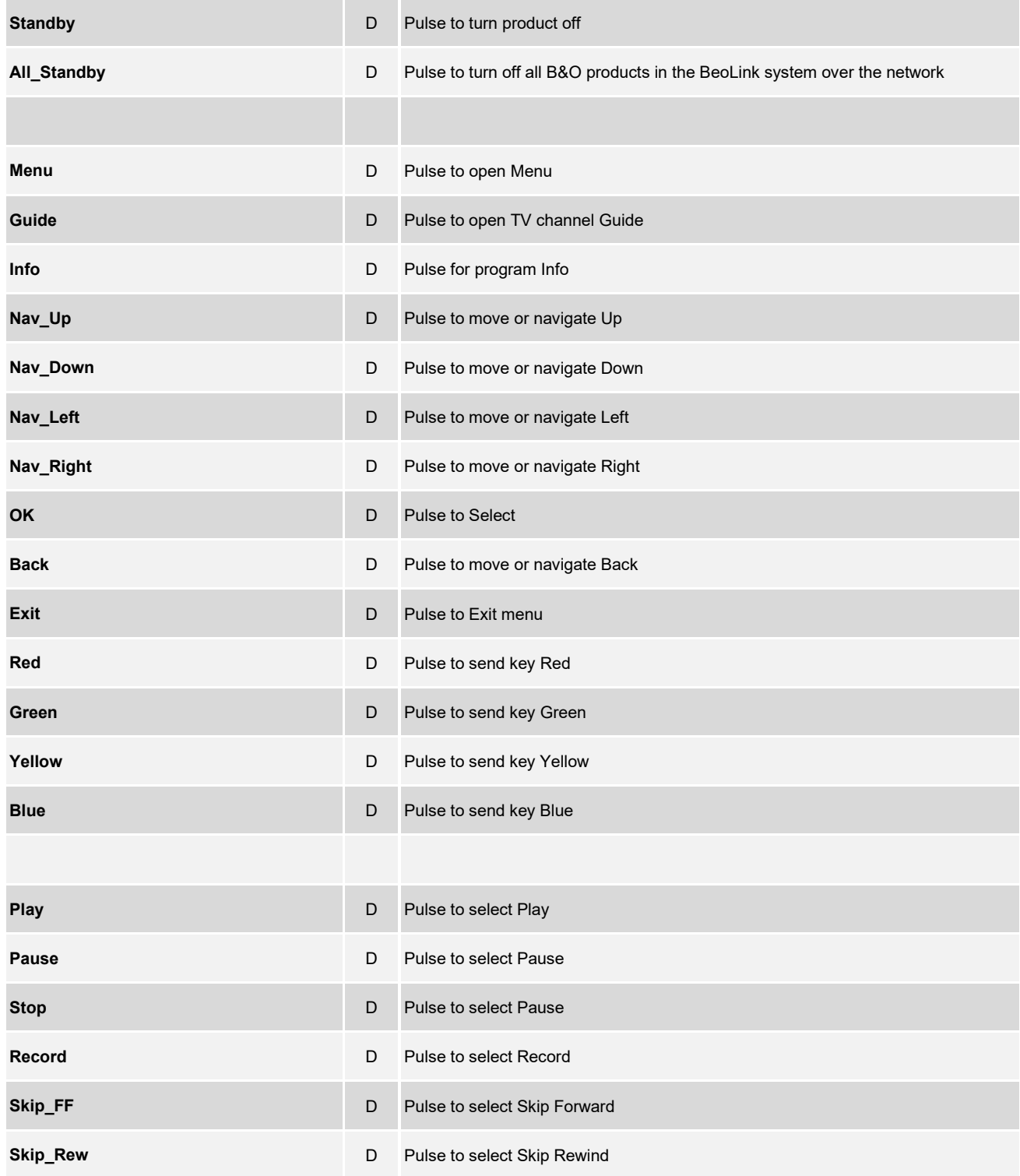

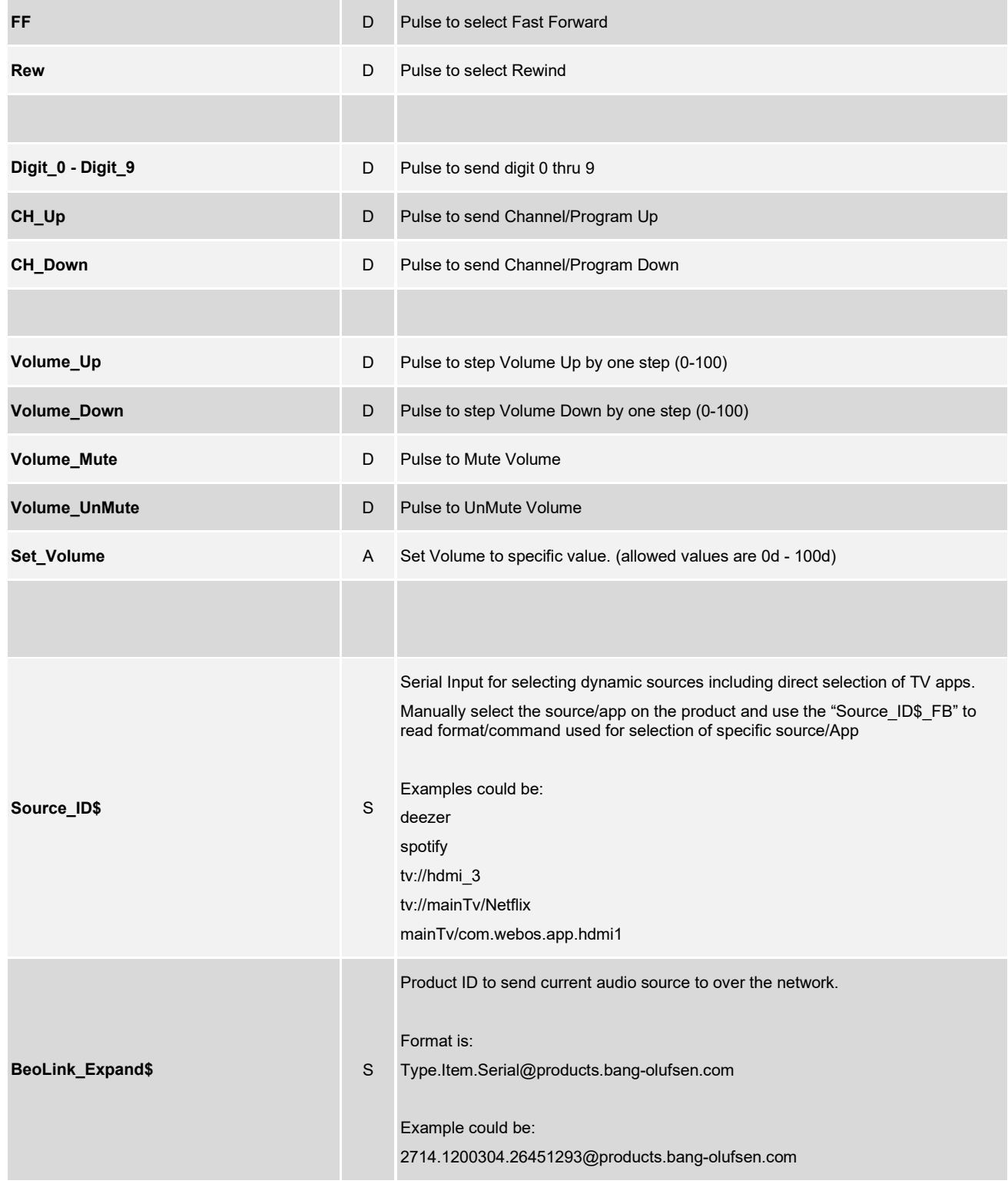

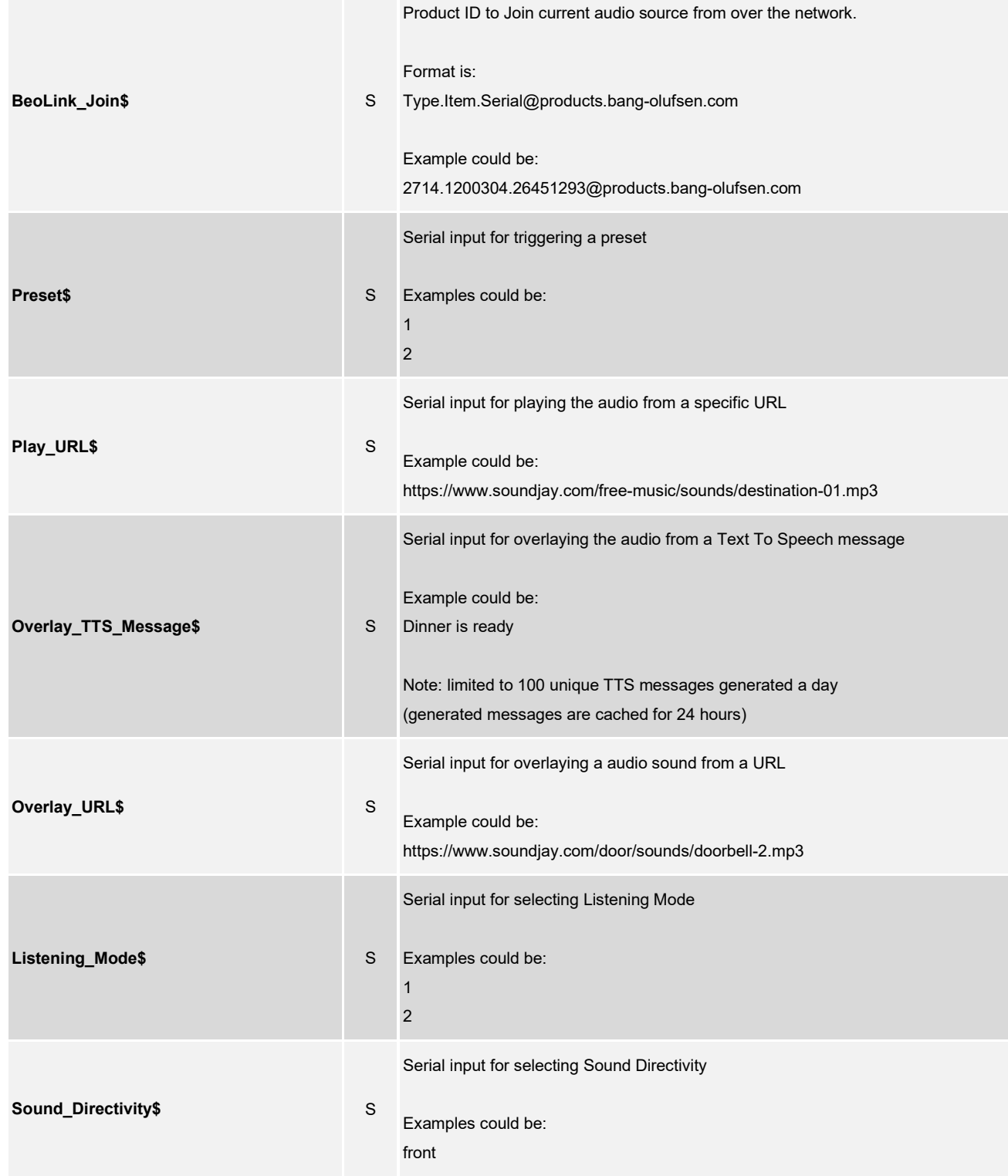

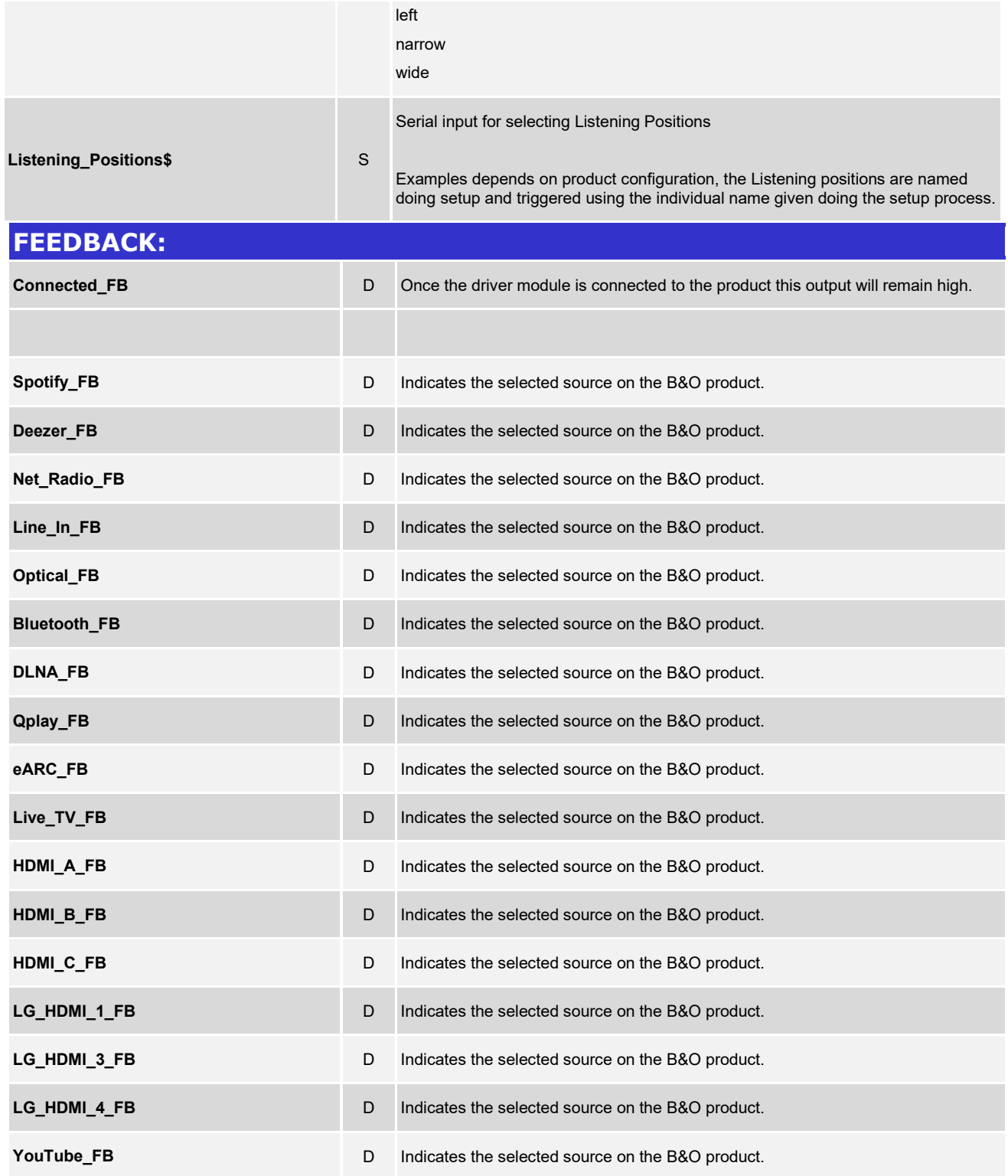

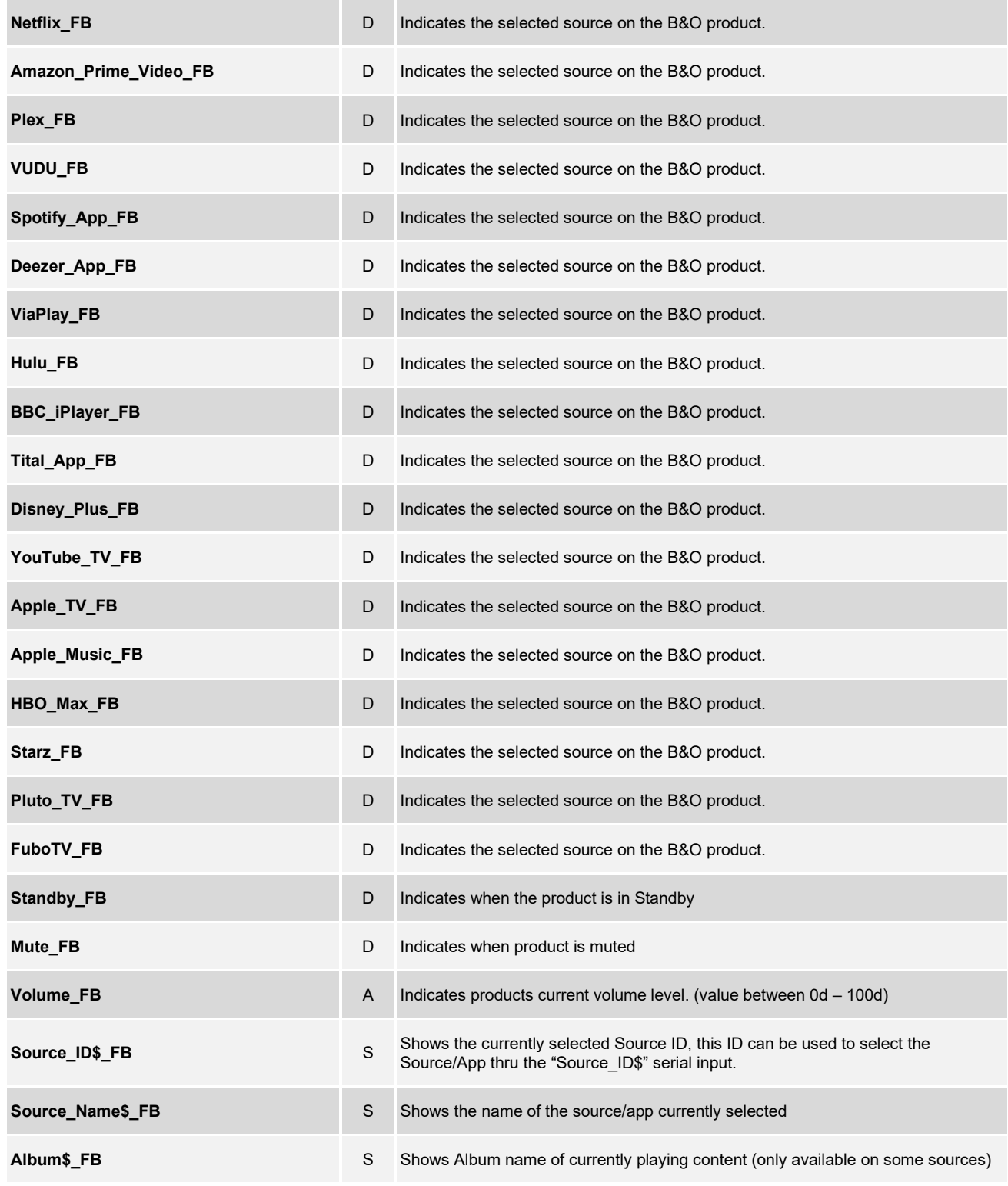

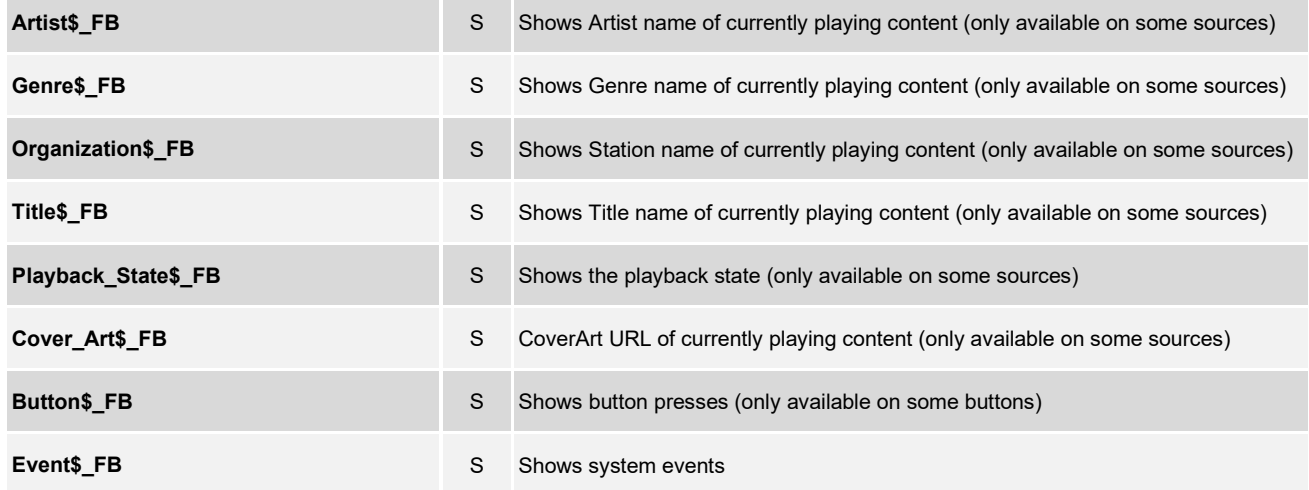

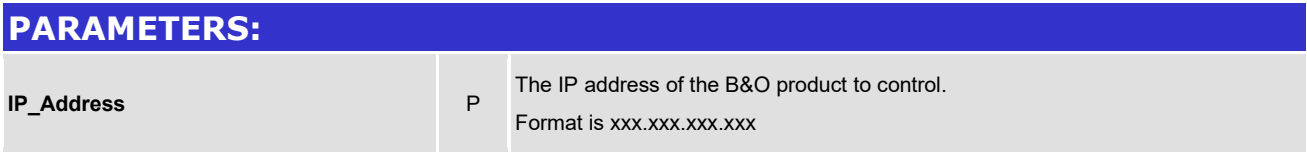

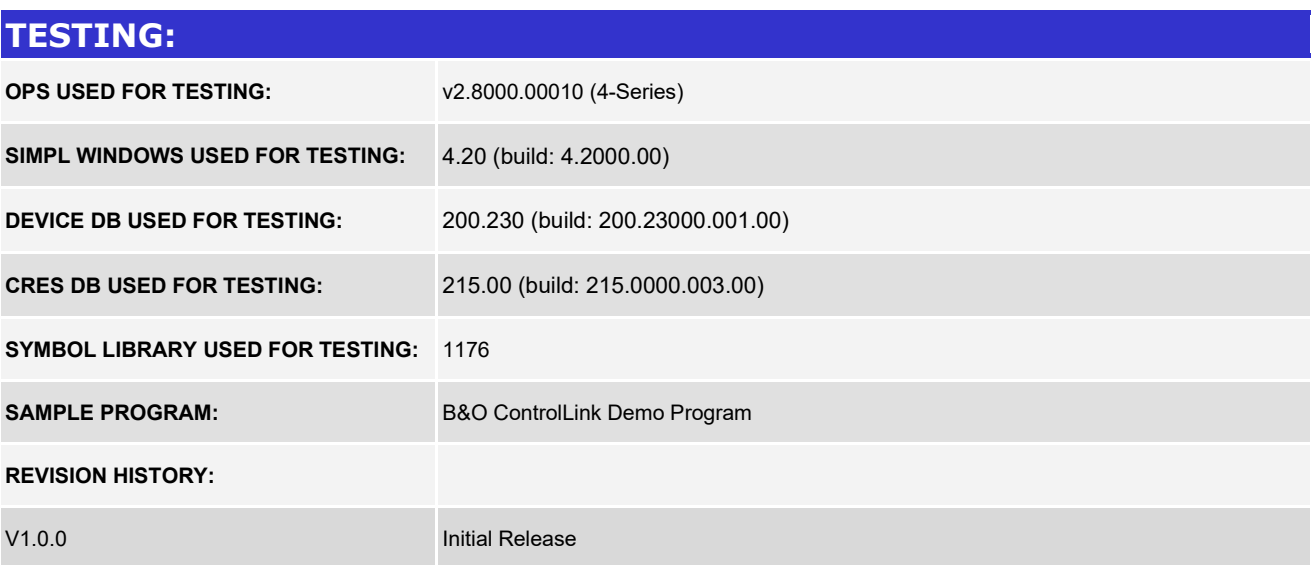